# *[1 - Les bases indispensables pour débuter](#page-1-1)*

**[A - Définition de l'assembleur](#page-1-0) [B - Le language hexadécimal](#page-2-1) [C – Le calcul binaire](#page-2-0) D** – Conversion binaire ⇔ hexadécimal **[E - Le processeur et ses registres](#page-3-0)**

> *[a \) Les registres généraux.](#page-4-1) [b \) Les registres pointeurs ou d'offset](#page-4-0) [c \) Le processeur et ses registres de segment](#page-5-0) [d \) Le registre Flag](#page-6-2)*

### *[2 - Les premières instructions](#page-6-1)*

**[A - La première instruction : MOV](#page-6-0)**

**[B - Une autre instruction : JMP](#page-8-1)**

**[C - Quelques instructions arithmétiques : ADD et SUB](#page-8-0)**

*[3 - Pile - Interruptions](#page-9-2)*

**[A - La pile \(Stack\) et ses instructions](#page-9-1)**

*[a \) PUSH.](#page-9-0) [b \) POP.](#page-10-1)*

**[B - Les interruptions - Instructions](#page-10-0)**

*[4 - Les flags - Les sauts conditionnels - CMP](#page-11-1)*

**[A - Les flags - Les indicateurs](#page-11-0)**

*[a \) CF](#page-12-6) [b \) PF](#page-12-5) c ) [AF](#page-12-4) [d \) ZF](#page-12-3) [e \) SF](#page-12-2)*  $f$  *IF [g \) DF](#page-12-0) [h \) OF](#page-13-6)*

**[B - Les instructions conditionnelles](#page-13-5)**

[JB - JNAE - JC](#page-13-4) [JAE - JNB - JNC](#page-13-3) [JE - JZ](#page-13-2) [JNE - JNZ](#page-13-1) [JO - JNO](#page-13-0) [JP - JPE](#page-14-9) [JNP - JPO](#page-14-8) [JS - JNS](#page-14-7) [JA - JNBE](#page-14-6) [JBE - JNA](#page-14-5) [JG - JNLE](#page-14-4) [JGE - JNL](#page-14-3) [JL - JNGE](#page-14-2) [JLE - JNG](#page-14-1)

**[C - L'instruction CMP](#page-14-0)**

*[5 - Instructions mathématiques](#page-15-0)*

### **[A - Les instructions mathématiques](#page-15-2)**

*[a \) MULTIPLICATION : MUL / IMUL](#page-15-1) [b \) DIVISION : DIV / IDIV](#page-16-3) [c \) SHR et SHL](#page-16-2) [d \) NEG](#page-16-1)*

**[B - Les nombres à virgules](#page-16-0) [C - Les nombres négatifs](#page-18-1) [D - Les instructions logiques](#page-18-1)**

> *a ) [AND](#page-18-0) [b \) OR](#page-19-1) [c \) XOR](#page-19-0) [d \) NOT](#page-20-2) [e \) TEST](#page-20-1)*

 *[6 - La mémoire et ses instructions](#page-20-0) [7 - Les instructions assembleur](#page-22-0) [8 - Table ASCII](#page-28-0)*

# *L'ASSEMBLEUR*

<span id="page-1-1"></span>1 - Les bases indispensables pour débuter

Pour cracker n'importe quel logiciel, il est indispensable de connaître le fonctionnement de l'assembleur et ses instructions.

Pour cela, je vous conseille vivement d'acheter les 2 livres suivants :

Assembleur " Une découverte pas à pas " de Philippe Mercier - Edition Marabout n°885 (environ 50 francs).

Assembleur " Théorie, pratique et exercices " de Bernard Fabrot - Edition Marabout n°1087 (environ 50 francs).

Comme vous le verrez, ce cours est surtout destiné à la programmation en asm.

<span id="page-1-3"></span>[Retour au sommaire](#page-1-3)

#### <span id="page-1-0"></span>A - Définition de l'assembleur

L'assembleur est un language de programmation transformant un fichier texte contenant des instructions, en un programme que le processeur peut comprendre (programme en language machine).

Ce language machine a la particularité d'être difficile à programmer car il n'est composé que de nombres en hexadécimal (base 16). L'assembleur est une "surcouche" du language machine, il permet d'utiliser des instructions qui seront transformées en language machine donc il présente une facilité de programmation bien plus grande que le language machine. Le fichier texte qui contient ces instructions s'appelle le source.

<span id="page-1-2"></span>[Retour au sommaire](#page-1-2)

<span id="page-2-1"></span>B - Le language hexadécimal

Nous allons aborder un aspect très important de la programmation en assembleur : le système de numérotation en hexadécimal.

Ce système est basé sur l'utilisation des chiffres et de certaines lettres de l'alphabet (de A à F). Vous connaissez bien entendu le système décimal (base 10).

En assembleur, les nombres décimals sont suivis d'un "d" (1000=1000d) mais en principe la majorité des assembleurs calculent en décimal par défaut.

La notation hexadécimale (base 16) implique qu'il faut disposer de 16 signes alignables dans une représentation et, comme les chiffres ne suffisent plus, on a décidé que les signes de 0 à 9 seraient représentés pas les chiffres 0..9 et les signes manquants pour obtenir 16 signes seraient les 6 premières lettres de l'alphabet soit A, B, C, D, E, F avec :

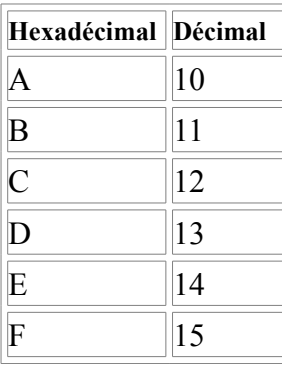

Nous ne pouvons pas utiliser le G et les lettres qui suivent, donc nous augmenterons le premier chiffre ce qui donne 16d=10h. Continuez ainsi jusqu'à 255 qui fait FF. Et après. Et bien oncontinue. 256d=0100h (le h et le zéro qui précède indiquent que ce nombre est en hexadécimal). 257d=101h. 65535=FFFFh. Bon, je pense que vous avez compris.

Pour convertir des nombres du décimal en hexadécimal, vous pouvez utiliser la calculatrice de Windows en mode scientifique.

*Exemples :*  $8 = 8*1$  $78 = 7*16 + 8*1$  $A78 = 10*256 + 7*16 + 8*1$  $EA78 = 14*4096 + 10*256 + 7*16 + 8*1$ 

<span id="page-2-2"></span>[Retour au sommaire](#page-2-2)

# <span id="page-2-0"></span>C - Le calcul binaire

Je vais finir mon explication avec le calcul binaire. Vous savez probablement que les ordinateurs calculent en base 2 (0 ou 1). Le calcul binaire consiste à mettre un 1 ou un 0 selon la valeur désirée. Chaque 0 ou 1 est appelé un bit, 8 bits forment un octet.

Pour le nombre 1, nous avons 00000001b (le b signifie binaire). Un nombre binaire se décompose comme-ceci :

128|64|32|16|8|4|2|1

Pour le nombre 1, la première case est remplie (1=rempli). Pour avoir le nombre 2, nous aurons 00000010b et pour le nombre 3, nous aurons 00000011 (1 case=1 - 2ème case=1 => 1+2=3). Le nombre 11111111b donnera 255 puisque en additionnant 1+2+4+...+128, on obtient 255. Plus il y a de bits, plus le nombre peut être grand, nous verrons plus tard qu'il existe différentes unités selon le nombre de bits.

*Exemples :*

| Base 2   | Base 10                                   |
|----------|-------------------------------------------|
| 00000001 | $1 = 1*1$                                 |
| 00000011 | $3 = 1*2 + 1*1$                           |
| 00001011 | $11 = 1*8 + 0*4*$<br>$1*2 + 1*1$          |
| 00011011 | $27 = 1*16 + 1*8$<br>$+0*4+1*2+$<br>$1*1$ |

<span id="page-3-3"></span>[Retour au sommaire](#page-3-3)

<span id="page-3-1"></span>D - Conversion binaire  $\Leftrightarrow$  hexadécimal

Voici un exemple démontrant la simplicité de conversion d'un nombre binaire en hexadécimal :

Soit le nombre hexadécimal EA78 à convertir en binaire, 16 étant 2 à la puissance 4, chaque signe de la représentation hexadécimale sera converti en 4 signes binaires et le tour sera joué :

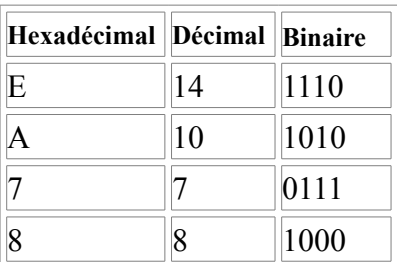

En alignant les représentations binaires obtenues, on trouve le nombre binaire suivant : 1110101001111000.

Inversement, pour convertir un nombre binaire en hexadécimal, c'est tout aussi simple, on regroupera les bits par groupe de 4 :

Soit 1110101001111000 à traduire en hexadécimal : On le découpe d'abord en 4 : 1110 1010 0111 1000

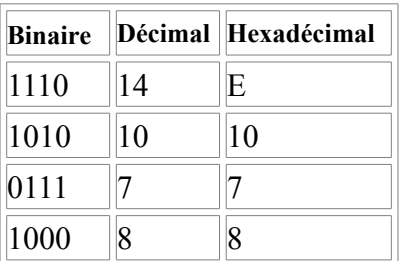

<span id="page-3-2"></span>[Retour au sommaire](#page-3-2)

# <span id="page-3-0"></span>E - Le processeur et ses registres

Le processeur est composé de différentes parties. Les registres sont les éléments les plus importants du processeur pour celui qui programme en asm. Les registres sont souvent représentés comme des cases dans lesquelles sont stockées différentes valeurs de différentes tailles selon le type et le nom du registre. Il existe plusieurs types de registres :

• *registres généraux ou de travail*

ils servent à manipuler des données, à transférer des paramètres lors de l'appel de fonction DOS et à stocker des résultats intermédiaires.

# • **registres d'offset ou pointeur**

ils contiennent une valeur représentant un offset à combiner avec une adresse de segment

### • **registres de segment**

ils sont utilisés pour stocker l'adresse de début d'un segment. Il peut s'agir de l'adresse du début des instructions du programme, du début des données ou du début de la pile.

### <span id="page-4-3"></span>• *registre de flag*

il contient des bits qui ont chacun un rôle indicateur.

### [Retour au sommaire](#page-4-3)

### <span id="page-4-1"></span>a ) Les registres généraux.

On a plusieurs registres généraux (de travail) qui commencent par A,B,C et D. Ces quatre registres sont les plus utilisés.

Le 1er, AX (registre de 16 bits) qui se divise en deux petits registres de 8 bits, AL (l=low=bas) et AH (h=high=haut).

Il est utilisé lors d'opérations arithmétiques.

Nous avons ensuite BX (BL et BH), CX (CL et CH) et DX (DL et DH), ces registres sont divisés comme AX en 2 parties hautes et basses.

On peut rajouter un "E" devant les registres 16 bits afin d'obtenir un registre 32 bits.

Ce qui donne EAX,EBX,ECX et EDX. Notez que l'on ne peut avoir de EAH ou ECL. La partie haute d'un registre 32 bits, n'est pas directement accessible, on doit utiliser différentes instructions afin de la faire "descendre" dans un registre de 16 bits et pouvoir finalement l'utiliser.

Ces registres peuvent contenir une valeur correspondant à leur capacité.

AX=65535 au maximum (16 bits) et AL=255 au maximum (8 bits). Je répète que la partie haute du registre 32 bits ne peut pas être modifiée comme un registre. Elle peut être modifiée seulement si l'on modifie tout le registre 32 bits (y compris la partie basse), ou par le biais de quelques instructions qui permettent de copier la partie basse du registre dans la partie haute, mais cela ne nous concerne pas pour l'instant.

Les processeurs 286 et moins ne peuvent pas utiliser les registres 32 bits (EAX, EBX, ECX, EDX = impossible). Ce n'est qu'à partir du 386 que l'utilisation du 32 bits est possible.

<span id="page-4-2"></span>[Retour au sommaire](#page-4-2)

<span id="page-4-0"></span>b ) Les registres pointeurs ou d'offset

Pour terminer, je vais parler des registres pointeurs qui sont DI (destination index), SI (source index), BP (base pointer), IP (instruction pointer) et SP (stack pointer).

Ces registres peuvent eux aussi être étendus à 32 bits en rajoutant un "E" (EDI,ESI,EIP,ESP,EBP).

Ces registres n'ont pas de partie 8 bits, il n'y a pas de EDL ou de ESH.

- **SI** est appelé " Source Index ". Ce registre de 16 bits est principalement utilisé lors d'opérations sur des chaînes de caractères ; il est associé au registre de segment DS.
- **DI** est appelé " destination Index ". Ce registre de 16 bits est principalement utilisé lors

d'opérations sur des chaînes de caractères ; il est normalement associé au registre de segment DS ; dans le cas de manipulation de chaînes de caractères, il sera associé à ES.

- **BP** ou " Base Pointer ". Ce registre de 16 bits est associé au registre de segment SS (SS :BP) pour accéder aux données de la pile lors d'appels de sous-programmes (CALL).
- **SP** ou " Stack Pointer ". Ce registre de 16 bits est associé au registre de segment SS (SS :SP) pour indiquer le dernier élément de la pile.
- **IP** est appelé " Instruction Pointer ". Ce registre de 16 bits est associé au registre de segment CS (CS :IP) pour indiquer la prochaine instruction à exécuter. Ce registre ne pourra jamais être modifié directement ; il sera modifié indirectement par les instructions de saut, par les sous-programmes et par les interruptions.

Les registres SI et DI sont le plus souvent employés pour les instructions de chaîne et pour accéder à des blocs en mémoire.

Le registre SP est utilisé pour accéder à la pile.

Nous ne l'employons presque pas, sauf pour du code très spécifique.

Ces registres (sauf IP) peuvent apparaître comme des opérandes dans toutes les opérations arithmétiques et logiques sur 16 bits.

# <span id="page-5-1"></span>[Retour au sommaire](#page-5-1)

# <span id="page-5-0"></span>c ) Le processeur et ses registres de segment

Pour pouvoir chercher et placer des choses dans sa mémoire, un ordinateur a besoin de ce qu'on appelle une adresse. Celle-ci se compose de deux parties de 32 bits (ou 16 bits, cela dépend du mode employé). La première est le segment et la deuxième, l'offset.

Voici un exemple :

0A000h:00000h (adresse de la mémoire vidéo)

Dans cet exemple, il s'agit d'un adressage 16 bits. L'adressage 16 bits s'utilise en mode réel. Le mode réel est un état du processeur où il ne peut accéder à des blocs de taille supérieure à 16 bits (65536 bytes). Le 286 introduira un mode dit protégé qui permet de franchir cette barrière pour pouvoir accéder à quasiment tout la RAM en un bloc (ce mode protégé sera grandement amélioré à partir du 386).

Nous nous contenterons du mode réel au début, car il est plus simple mais il présente tout de même des limites. Sur 386, les segments ont été conservés pour garder une certaine comptabilité avec les vieilles générations de PC.

Les registres de segment ne sont que lus et écris sur 16 bits. Le 386 utilise un offset de 32 bits (sauf en mode réel où il travaille toujours en 16 bits). Voici la liste de ces segments, ils sont au nombre de  $6:$ 

# • **CS (code segment) = segment de code**

Ce registre indique l'adresse du début des instructions d'un programme ou d'une sous-routine

• **SS (stack segment) = segment de pile**

Il pointe sur une zone appelée la pile. Le fonctionnement de cette pile seront expliqués au chapitre 3.

# • **DS (data segment) = Segment de données**

Ce registre contient l'adresse du début des données de vos programmes. Si votre programme utilise plusieurs segments de données, cette valeur devra être modifié durant son exécution.

# • **ES (extra segment) = Extra segment**

Ce registre est utilisé, par défaut, par certaines instructions de copie de bloc. En dehors de ces instructions, le programmeur est libre de l'utiliser comme il l'entend.

- **FS (extra segment seulement à partir du 386) = segment supplémentaire**
- <span id="page-6-4"></span>• **GS (extra segment - seulement à partir du 386) = segment supplémentaire**

Ces deux derniers registres ont un rôle fort similaire à celui du segment ES

# [Retour au sommaire](#page-6-4)

# <span id="page-6-2"></span>d ) Le registre Flag

Le registre FLAG est en ensemble de 16 bits. La valeur représentée par ce nombre de 16 bits n'a aucune signification en tant qu'ensemble : ce registre est manipulé bit par bit, certains d'entre eux infuenceront le comportement du programme. Les bits de ce registres sont appelés " indicateurs ", on peut les regrouper en deux catégories :

• Les indicateurs d'état :

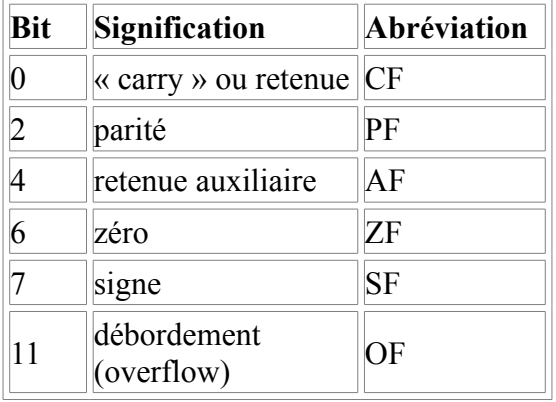

• Les indicateurs de contrôle :

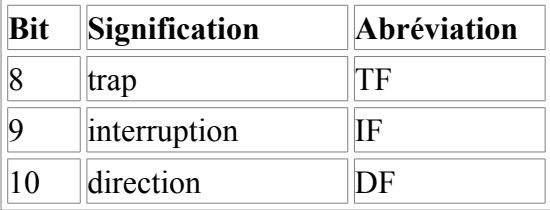

Les bits 1, 5, 12, 13, 14, 15 de ce registre FLAG de 16 bits ne sont pas utilisés.

Les instructions arithmétiques, logiques et de comparaison modifient la valeur des indicateurs. Les instructions conditionnelles testent la valeur des indicateurs et agissent en fonction du résultat. La description détaillée des flags est faite au [chapitre 4.](#page-11-0)

# <span id="page-6-3"></span>[Retour au sommaire](#page-6-3)

# <span id="page-6-1"></span>2 - Les premières instructions

# <span id="page-6-0"></span>A - La première instruction : MOV

Cette instruction vient de l'anglais "move" qui signifie DEPLACER mais attention, le sens de ce terme est modifié car l'instruction MOV ne déplace pas mais place tout simplement.

Cette instruction nécessite deux opérandes (deux variables) qui sont la destination et la source. Ceux-ci peuvent être des registres généraux ou des emplacements mémoire. Cependant, les deux opérandes ne peuvent pas être toutes les deux des emplacements mémoire. De même, la destination ne peut pas être ce qu'on appelle une valeur immédiate (les nombres sont des valeurs immédiates, des valeurs dont on connaît immédiatement le résultat) donc pas de MOV 10,AX. Ceci n'a pas de sens, comment pouvez-vous mettre dans le nombre 10, la valeur de AX ? 10 n'est pas un registre.

Une autre règle à respecter, les opérandes doivent être de la même taille donc pas de MOV AX,AL, cela me semble assez logique. On ne peut pas utiliser une valeur immédiate avec un registre de segment (MOV ES,  $5 = \text{impossible}$  mais MOV ES,  $AX = \text{possible}$ ).

Le registre DS est le segment de données par défaut.

Ainsi au lieu de :

 MOV AX, DS :[BX] MOV AX, DS : $[SI+2]$ 

…

On aura :

 MOV AX, [BX] MOV AX, [SI+2]

…

*Quelques exemples :*

 MOV AL,CL (place le contenu de CL dans AL) donc si AL=5 et CL=10, nous aurons AL=10 et  $CI=10$ .

 MOV CX,ES:[DI] (place dans CX, le contenu 16 bits de l'emplacement ES:[DI]). Donc si le word (le word est l'unité correspondant à 16 bits) ES: [DI]=34000, nous aurons CX=34000.

MOV CL,DS:[SI] (place dans CL, le contenu 8 bits (byte) de l'emplacement DS:[SI]).

Donc si DS:[SI] (attention en 8 bits) = 12, CL vaudra 12.

Au sujet de ces emplacements mémoires, il faut que vous vous les représentiez comme des "cases" de 8 bits, comme le plus petit registre fait 8 bits, on ne peut pas diviser la mémoire en emplacements plus petits. On peut prendre directement 16 bits en mémoire (un word) ou carrément un dword (32 bits). Il est très important de saisir cette notion. Un exemple concret : vous avez des livres sur une étagère, le livre se trouvant toute à gauche est le 1er de la liste, nous nous déplaçons de gauche à droite.

Un livre est un byte (8 bits), 2 livres sont un word (16 bits), 4 livres font un dword (32 bits). Si nous faisons MOV AX,ES:[DI], nous allons prendre 2 livres, en commençant par le livre se trouvant à l'emplacement DI et en prenant ensuite le livre se trouvant à l'emplacement DI+1 (l'emplacement suivant dans votre rangée de livre, 1 byte plus loin en mémoire).

*Voici un autre exemple :*

 MOV EAX,ES:[DI] (place un dword depuis ES:[DI] dans EAX). C'est comme si on copiait 4 livres dans EAX.

*Et quelques exemples incorrects :*

MOV 1.10 (impossible et pas logique)

MOV ES:[DI],DS:[SI] (incodable malheureusement)

MOV ES,10 (incodable, il faut passer par un registre général donc MOV ES,AX ou MOV

### ES,CX mais pas de MOV ES,AL).

Ce qu'il faut retenir c'est que l'instruction MOV est comme le signe '=' MOV ES,CX c'est comme faire ES=CX.

### <span id="page-8-3"></span>[Retour au sommaire](#page-8-3)

### <span id="page-8-1"></span>B - Une autre instruction : JMP

JMP est une simplification pour exprimer le mot JUMP qui signifie SAUTER en anglais.

JMP va servir dans le programme pour "passer" d'une opération à une autre, de sauter dans le programme à différents endroits pour effectuer d'autres tâches.

Je ne vais pas m'attarder dans des explications sur le pointeur d'instruction mais sachez que chaque instruction est désignée par un emplacement en mémoire (défini par CS:[IP]).

L'instruction JMP va donc modifier la valeur de IP et par conséquence changer d'instruction.

On peut utiliser JMP avec des valeurs immédiates.

*Exemples :*

 JMP 10 (il aura pour effet de passer, non pas à l'instruction qui se trouve à la ligne 10 , mais à l'emplacement mémoire 10. Une instruction n'est pas forcément de taille 1, certaines peuvent s'étaler sur plusieurs bytes.)

Il est plus simple d'utiliser des "étiquettes qu'on peut écrire sous la forme "ETIQUETTES:".

Avec les étiquettes, il suffit d'écrire JMP ETIQUETTES pour arriver directement à l'instruction qui suit le étiquette. Un petit exemple de code:

 DEBUT : MOV AX,14 JMP DEBUT

Ce programme ne fait rien sinon placer continuellement 14 dans AX, on appelle cela une boucle.

Nous verrons plus tard qu'il existe différents types de sauts.

<span id="page-8-2"></span>[Retour au sommaire](#page-8-2)

<span id="page-8-0"></span>C - Quelques instructions arithmétiques : ADD et SUB

ADD sert à additionner, et nécessite deux opérandes : une source et une destination.

La destination prendra la valeur de source + destination. Les règles de combinaison sont les mêmes que pour MOV mais avec SUB et ADD, l'utilisation des registres de segment est impossible.

*Exemples :*

ADD AX,CX (si AX=10 et CX=20 alors nous aurons AX=30 et CX=20) ADD EAX,EBX ADD AX,-123 (l'assembleur autorise les nombres négatifs) SUB DI,12

*Quelques exemples impossibles :*

ADD AX,CL (comme pour MOV, un 16 bits avec un 8 bits sont incompatibles) SUB ES:[DI],DS:[SI] ADD ES,13 (impossible car c'est un registre de segment)

#### <span id="page-9-4"></span>[Retour au sommaire](#page-9-4)

### <span id="page-9-2"></span>3 - Pile - Interruptions

### <span id="page-9-1"></span>A - La pile (Stack) et ses instructions

La pile (stack en anglais) est un emplacement où des données de petites tailles peuvent être placées. Cette mémoire temporaire (elle se comporte comme la mémoire vive mais en plus petit) est utilisée aussi dans les calculatrices et dans tous les ordinateurs. Le système qu'elle emploie pour stocker les données est du principe du "dernier stocké, premier à sortir" (LIFO -last in, first out). Cela veut dire que lorsqu'on place une valeur (un registre, un nombre) dans la pile, elle est placée au premier rang (placée en priorité par rapport aux autres valeurs dans la pile). Lors de la lecture de la pile pour récupérer la valeur, ce sera la première qui sera prise. La pile se comporte comme une pile d'assiettes à laver.

Au fur et à mesure que les assiettes sont sales, vous les empilez. L'assiette qui se trouve tout en bas sera la dernière à être lavée, tandis que la première assiette empilée sera lavée au tout début. Même chose en asm, sauf les assiettes vont finir dans des registres.

Avant que n'importe quel appel de fonction (API Windows par exemple), le programme doit pousser tous les paramêtres auxquels la fonction s'attend sur la pile. On utilise donc cette pile comme une mémoire d'échange des paramêtres entre fonction/programme, ou encore comme mémoire des variables locales des programmes/fonctions.

Prenons l'exemple suivant :

La fonction GetDlgItemText de l'API Windows exige les paramêtres suivants :

- 1 handle of dialog box : l'handle de la boîte de dialogue.
- 2 Identifier of control : identificateur du contrôle
- 3 Address of buffer for text : adresse du tampon pour le texte
- 4 Maximum size of string : format maximum pour la chaîne

Par conséquent ceux-ci ont pu être passés comme ainsi :

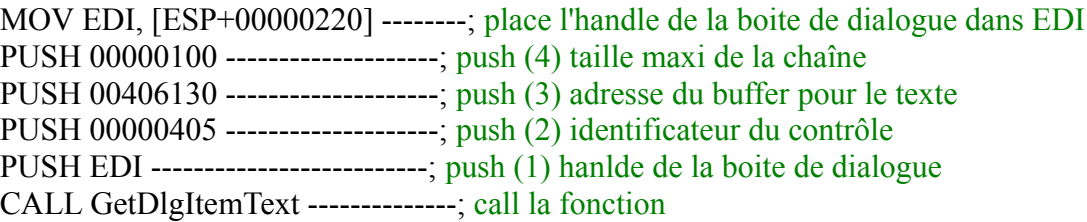

Facile hein ?? Ceci peut être une des manière les plus simples pour cracker un numéro de série, si vous savez l'adresse du tampon pour le numéro de série, dans ce cas-ci 00406130, poser juste un breakpoint (permettra d'arrêter le programme à cette adresse précise), et vous finirez habituellement vers le haut ou autour du procédé qui produit la vraie publication du serial !

[Retour au sommaire](#page-9-3)

#### <span id="page-9-3"></span>**Les instructions de la pile**

<span id="page-9-0"></span>a ) PUSH.

Nous avons tout d'abord l'instruction PUSH qui signifie POUSSER. Cette instruction permet de placer une valeur au sommet de la pile. PUSH doit être accompagné d'une valeur de 16 ou 32 bits (souvent un registre) ou d'une valeur immédiate.

*Exemple 1:*

PUSH AX PUSH BX

En premier lieu, AX est placé en haut de la pile et ensuite BX est placé au sommet, AX est repoussé au deuxième rang.

*Exemple 2:*

<span id="page-10-3"></span> PUSH 1230 PUSH AX

Nous plaçons dans la pile, la valeur 1230 (qui aurait pu être aussi un 32 bits) et ensuite AX, ce qui place 1230 au deuxième rang.

# [Retour au sommaire](#page-10-3)

<span id="page-10-1"></span>b ) POP.

Passons maintenant à l'instruction de "récupération" qui se nomme POP (sortir-tirer).Cette instruction demande comme PUSH, une valeur de 16 ou 32 bits (seulement un registre).Elle prend la première valeur de la pile et la place dans le registre qui suit l'instruction.

# *Exemple 1:*

Nous avions PUSH AX et PUSH BX et maintenant nous allons les sortir de la pile en utilisant

POP BX POP AX

Nous retrouvons les valeurs initiales de AX et BX mais nous aurions eu aussi la possibilité de faire d'abord POP AX et POP BX, ce qui aurait placé dans AX, la valeur BX (1er dans la pile) et dans BX, la valeur AX (2ème).

# *Exemple 2:*

La première partie était PUSH 1230 et PUSH AX. Nous allons placer dans CX, la valeur de AX (1er de pile) et dans DX, le nombre 1230 (2ème puisque "pilé" après)

POP CX POP DX

Dans CX, nous avons la valeur de AX et dans DX, nous avons 1230.

La pile est très utile pour garder la valeur d'un registre que l'on va utiliser afin de le retrouver intact un peu plus loin. Souvent dans des routines, le programmeur doit utiliser tout les registres mais leur nombre est limité (utilisation des registres au maximum = gain de vitesse). Le programmeur va donc utiliser les fonctions de la pile pour pouvoir utiliser les registres et garder leur valeur actuelle pour une utilisation ultérieure. Malheureusement les instructions de la pile ralentissent le programme, la pile étant de toute façon plus lente que les registres qui sont au coeur du CPU.

# <span id="page-10-2"></span>[Retour au sommaire](#page-10-2)

# <span id="page-10-0"></span>B - Les interruptions - Instructions

Dans un ordinateur, il y a plusieurs périphériques (imprimante, souris, modem,...). Vous connaissez certainement le BIOS qui se charge chaque fois que vous allumez votre ordinateur.

Il y a différents BIOS qui dépendent des constructeurs mais ils sont généralement tous compatibles aux niveaux des interruptions. Le BIOS possède différentes fonctions, ce sont les interruptions. Ces interruptions sont divisées en 7 parties principales (il y en a d'autres):

- Fonctions vidéos (int 10h)
- Fonctions disques (int 13h)
- Fonctions de communication sur port série (int 14h)
- Fonctions système Quasiment inutiles (int 15h)
- Fonctions clavier (int 16h)
- Fonctions imprimante (int 17h)
- Fonctions de gestion de l'horloge (int 1Ah)

Il n'y en a qu'une qui est importante, il s'agit de INT. Elle permet d'appeler une des 7 catégories d'interruptions. Pour pouvoir sélectionner une fonction, il faut configurer les registres avec certaines valeurs que vous trouverez dans la liste d'interruptions (une dernière fois, procurez-vous en une !!!). Souvent, il faut juste changer AX mais parfois, tout les registres sont modifiés. Ensuite on appelle INT accompagné du numéro de catégorie de la fonction désirée. Par exemple, pour rentrer en mode texte 80x25 caractères, il faut écrire ceci:

MOV AX,03h

INT 10h

Le nombre 03 qui se trouve dans AX, signifie que nous voulons le mode texte 80x25 (13h est le mode 320x200x256 couleurs). L'instruction INT 10h appelle la catégorie 10h (fonctions vidéos).

Et c'est tout. Les interruptions permettent de faire plus facilement certaines actions qui demanderaient une programmation plus compliquée.

<span id="page-11-2"></span>[Retour au sommaire](#page-11-2)

<span id="page-11-1"></span>4 - Les flags - Les sauts conditionnels - CMP

<span id="page-11-0"></span>A - Les flags - Les indicateurs

Les flags, "indicateurs", sont des bits qui donnent certaines informations. Ils sont regroupés dans le registre de flag. Ces flags sont modifiés en fonction de l'exécution des différentes instructions. Celles-ci changent la valeur des flags selon le résultat obtenu. Voici une liste des différents flags et leur utilité. Les bits marqués du 1 ou du 0 ne sont pas utilisés.

 $Bit 1 \cdot CF$ Bit 2 : 1  $Bit 3 : PF$ Bit 4 : 0  $Bit 5 : AF$ Bit  $6 \cdot 0$ Bit 7 : ZF Bit 8 : SF Bit 9 : TF Bit 10 : IF Bit 11 : DF Bit 12 : OF Bit 13 : IOPL Bit 14 : NT Bit  $15:0$ Bit 16 : RF Bit 17 : VM

# <span id="page-12-6"></span>*a ) CF*

# **Retenue**

Nous avons tout d'abord CF (Carry Flag). C'est le flag dit de retenue.

Dans les opérations mathématiques, il arrive que le résultat de l'opération soit codé sur un nombre supérieur de bits. Le bit en trop est placé dans CF. De nombreuses instructions modifient aussi CF. Par exemple, les instructions CLC et CMC, la première mettant à zéro CF et la deuxième qui inverse la valeur de CF. STC (set carry) met le flag à 1.

# <span id="page-12-5"></span>*b ) PF*

# **Parité**

Il s'agit du Parity Flag. La valeur de ce flag est 1 si le nombre de bits d'une opérande (paramètre d'une instruction) est pair.

# <span id="page-12-4"></span>*c ) AF*

# **Retenue auxiliaire**

AF est l'auxiliary carry qui ressemble à CF.

# <span id="page-12-3"></span>*d ) ZF*

# **Zéro**

Il s'agit du Zero Flag qui est misà un lorsque un résultat est égal à 0. Souvent utilisé pour les diverses opérations, il est utile pour éviter des problèmes de divisions (je vous rappelle que diviser par zéro est impossible).

# <span id="page-12-2"></span>*e ) SF*

# **Signe**

SF signifie Signe Flag. Simplement, sa valeur passe à 1 si nous avons un résultat signé (négatif ou positif).

# <span id="page-12-1"></span>*f ) IF*

# **Interruption**

IF pour Interrupt Flag, enlève la possibilité au processeur de contrôler les interruptions.

Si IF=0, le processeur ne commande pas et si IF=1 alors c'est le contraire.

L'instruction STI provoque IF=1 et CLI met IF=0.

# <span id="page-12-0"></span>*g ) DF*

# **Direction**

Le flag DF est le Direction Flag. C'est ce Flag qui donne l'indication sur la manière de déplacer les pointeurs (références) lors des instructions de chaînes (soit positiviment, soit négativement).

Deux instructions lui sont associées, il s'agit de CLD et STD.

### <span id="page-13-6"></span>*h ) OF*

#### **Débordement**

OF est l'Overflow Flag (indicateur de dépassement). Il permet de trouver et de corriger certaines erreurs produites par des instructions mathématiques. Très utile pour éviter les plantages. Si OF=1 alors nous avons affaire à un Overflow. Il existe une instruction qui s'occupe de ce Flag, c'est INTO qui déclenche l'exécution du code qui se trouve à l'adresse 0000:0010 (interruption 4).

C'en est tout pour les flags, vous comprendrez leur utilité au fur et à mesure de votre progression mais passons aux instructions conditionnelles qui leur sont directement associées.

<span id="page-13-7"></span>[Retour au sommaire](#page-13-7)

### <span id="page-13-5"></span>B - Les instructions conditionnelles

Nous abordons une partie qui est nécessaire lors de la création d'un programme. Souvent, le programme doit faire une action selon la valeur d'un résultat. Les instructions conditionnelles comme leur nom l'indique, sont des instructions qui font une action selon un résultat. Elles se basent sur les flags pour faire leur choix.

Vous vous souvenez de l'instruction JMP, il s'agissait d'un simple saut vers une autre partie du programme. D'autres instructions comme JMP font des sauts mais selon certains critères, on les appelle des sauts conditionnels. Voici la liste des ces instructions avec la valeur de l'indicateur nécessaire à l'exécution.

<span id="page-13-4"></span>**JB - JNAE - JC** Below - Not Above or Equal - Carry  $CF = 1$ 

<span id="page-13-3"></span>**JAE - JNB - JNC** Above or Equal - Not Below - Not Carry  $CF=0$ 

<span id="page-13-2"></span>**JE - JZ** Equal - Zero  $ZF=1$ 

<span id="page-13-1"></span>**JNE - JNZ** Not Equal - Not Zero  $ZF=0$ 

<span id="page-13-0"></span>**JO - JNO** Overflow - Not Overflow  $OF=1 - OF=0$ 

#### <span id="page-14-9"></span>**JP - JPE**

Parity - Parity Even  $PF=1$ 

#### <span id="page-14-8"></span>**JNP - JPO**

No Parity - Parity Odd  $PF=0$ 

<span id="page-14-7"></span>**JS - JNS** Signed - Not Signed  $SF=1 - SF=0$ 

<span id="page-14-6"></span>**JA - JNBE** Above - Not Below or Equal CF=0 et ZF=0

<span id="page-14-5"></span>**JBE - JNA** Below or Equal - Not Above  $CF=1$  ou  $ZF=1$ 

<span id="page-14-4"></span>**JG - JNLE** Greater - Not Less or Equal ZF=0 et SF=OF

<span id="page-14-3"></span>**JGE - JNL** Greater or Equal - Not Less SF=OF

<span id="page-14-2"></span>**JL - JNGE** Less - Not Greater or Equal SF (signé)=OF

<span id="page-14-1"></span>**JLE - JNG** Less or Equal - Not Greater ZF=1 ou SF (signé)=OF

Pour tester tout cela, nous avons besoin d'une instruction, c'est CMP qui nous aidera à le faire.

<span id="page-14-10"></span>[Retour au sommaire](#page-14-10)

#### <span id="page-14-0"></span>C - L'instruction CMP

Cette instruction va servir à tester différentes valeurs et modifier les flags en fonction du résultat. CMP est un SUB qui ne change ni la source ni la destination, seulement les flags. Un CMP BX,CX sera comme un SUB BX,CX à l'exception près que BX ne sera pas modifié.

Si BX=CX alors BX-CX=0 donc le flag ZF sera égal à 1. Si nous voulons faire un saut avec "égal à" (JNE ou JZ qui demande ZF=1), nous avons ZF=1 et comme JZ demande que ZF=1 pour faire le saut, nous avons donc le saut. Souvenez-vous simplement que la plupart du temps, il s'agit de comparaisons du genre :

effectue le saut :

plus grand que (nombres non-signés) ---> JA

plus petit que (nombres non-signés) ---> JB

plus grand que (nombres signés) -------> JG

plus petit que (nombres signés) -------> JL

égal à (signé et non-signé) -----------> JE ou parfois JZ

il suffit de rajouter un 'n' après le 'j' pour avoir la même instruction mais exprimée de facon négative ne saute pas si :

plus grand que (nombres non-signés) ---> JNA (jump if \_not above\_)

...et ainsi de suite.

<span id="page-15-4"></span>[Retour au sommaire](#page-15-4)

<span id="page-15-0"></span>5 - Instructions mathématiques

<span id="page-15-2"></span>A - Les instructions mathématiques

# <span id="page-15-1"></span>a ) MULTIPLICATION : MUL / IMUL

Je vais continuer avec d'autres instructions pour compléter et vous permettre d'effectuer d'autres opérations. Pour l'instant, le cours est bien théorique mais attendez encore un peu...

Bon, commençons par la multiplication, très utile. L'assembleur utilise l'instruction MUL pour les opérations non signées et IMUL pour les opérations signées. MUL nécessite une opérande (un paramètre). Cette opérande s'appelle la source. Le nombre qui doit être multiplié se trouve OBLIGATOIREMENT dans AX. La source est un registre (BX,CX). Si vous avez AX=2 et BX=5 et que vous faîtes MUL BX, vous obtiendrez AX=10 et BX=5.

Pour IMUL, c'est pareil, les assembleurs acceptent de mettre des nombres négatifs dans un registre (MOV AX,-10). Pour ce qui est des nombres négatifs, sur 16 bits par exemple, -10 sera comme 65525 (65535-10). Le processeur soustrait à la valeur limite du registre (ici 16 bits= 65535), la valeur absolue du nombre négatif.

Donc pour 16 bits, les nombres signés iront de -32768 à 32767. IMUL s'utilise comme MUL sauf qu'il faut indiquer que l'on travaille avec des nombres signés ou non-signés. C'est pourquoi, il faut toujours effacer DX (mettre DX à 0) lors d'une multiplication non-signée.

Dans le cas d'un IMUL, il faut utiliser l'instruction CWD (convert word to doubleword), qui 'étend' le signe de AX dans DX. Omettre ces instructions peut conduire à des résultats erronés. De même, multiplier par DX donne de drôles de résultats.

<span id="page-15-3"></span>[Retour au sommaire](#page-15-3)

### <span id="page-16-3"></span>b ) DIVISION : DIV / IDIV

Comme pour MUL et IMUL, nous avons DIV (nombres non signés) et IDIV (valeurs signées). DIV divise la valeur de AX par le source. Comme pour IMUL et MUL, il faut que DX soit correctement paramétré.

Donc si nous avons AX=12 et BX=5, ensuite IDIV BX, nous aurons AX=2 et DX=2 (DX est le reste).

N'oublier pas qu'on ne peut pas diviser par 0 !!! Si vous passez outre, le programme retourne au DOS et affiche 'Div by 0'.

#### <span id="page-16-6"></span>[Retour au sommaire](#page-16-6)

#### <span id="page-16-2"></span>c ) SHR et SHL

SHR permet de diviser plus rapidement les registres. SHR demande deux opérandes: le nombre à diviser et le diviseur. SHR divise par une puissance de deux.

Pour diviser par deux AX,BX,CX ou DX (et les autres registres aussi), on met SHR AX,1 (1 parce que  $2^{\wedge}1=2$ ), si on veut diviser BX par 4, on fait SHR BX,2 (2 car  $2^{\wedge}2=4$ ), SHR CX,3 (2^3=8) divise CX par 8. Compris ? C'est très rapide, pour diviser AX par 256, on aura SHR AX,8. SHL, c'est pareil sauf qu'on multiplie : SHL AX,4 (2^4=16) multiplie AX par 16. On peut combiner aussi des SHL pour multiplier par une valeur qui n'est pas une puissance de 2.

Si nous voulons multiplier AX par 320, on remarque que  $X*320 = X*256+X*64$ , or 64 et 256 sont des puissances de 2, donc nous allons multiplier par 256 et multiplier par 64, et additionner les 2 résultats :

MOV AX, 12 ; on veut multiplier  $12 (=X)$ 

MOV BX, AX ; on copie dans BX  $(AX=X : BX=X)$ 

SHL AX,8 ;on multiplie par 256 (AX=X\*256)

SHL BX, 6; on multiplie par  $64$  (BX=X $*64$ )

<span id="page-16-5"></span>ADD AX, BX ; on additionne dans AX ( $AX=X^*256 + BX$ )  $\rightarrow (AX=X^*256+X^*64=X^*320)$ 

et voila. cependant dans certains cas, il est préférable d'utiliser MUL car une décomposition en puissance de 2 prendrait plus de temps...

#### [Retour au sommaire](#page-16-5)

#### <span id="page-16-1"></span>d ) NEG

NEG demande une opérande : la destination. Il change le signe de la destination. (en inversant tous les bits et ensuite en ajoutant 1)

Par exemple si AX=12, alors NEG AX donnera AX=-12. Si CL=-3 alors NEG CL changera la valeur de CL en 3. Simple non ?

#### <span id="page-16-4"></span>[Retour au sommaire](#page-16-4)

# <span id="page-16-0"></span>B - Les nombres à virgules

Le problème en assembleur, est que nous ne pouvons utiliser les nombres à virgules directement dans les registres (sauf avec un coprocesseur mais il demande une programmation différente basée sur une pile). Nous utiliserons les nombres à virgule fixe. Il s'agit simplement d'effectuer des calculs avec des valeurs assez grandes qui seront ensuite, redivisée pour retrouver un résultat dans un

certain intervalle.

Nous voudrions avoir 0.5 dans AX, mais AX n'accepte pas de nombre à virgule, nous allons simplement multiplier AX par 256, or  $256*0.5=128$ , parfait, c'est un nombre entier :

MOV AX,128

maintenant, nous allons multiplier 300 par 0.5 (donc par 128)

MOV CX,300 XOR DX,DX ;comme MOV DX,0 MUL CX

dans AX, nous avons (300\*128), mais ce nombre est 256x trop grand ! il suffit de le rediviser (qui est en fait un simple décalage peu coûteux en temps de calcul) :

SHR AX,8

Nous avons dans  $AX = (300*128)/256 = 150$ . Et voilà ! nous avons effectué une MUL avec un nombre à virgule fixe mais seulement en utilisant des entiers. Cependant, il convient d'être prudent avec les nombres signés et les grands nombres, on arrive aisément à des dépassements. Sachez aussi que plus vous utilisez un SHL ou SHR avec une opérande grande, plus le résultat sera précis (plus de décimales disponibles).

On aurait pu fort bien faire :

MOV AX,64 ;(0.5\*128) MOV CX,3200 XOR DX,DX MUL CX SHR AX,7 ;AX/128

Nous avons simplement une virgule fixe '128x plus grande'.

<span id="page-17-0"></span>[Retour au sommaire](#page-17-0)

#### C - Les nombres négatifs

Dans notre système numérique nous utilisons le signe "-" pour préciser qu'un nombre est négatif. Mais lorsqu'on veut représenter un nombre négatif en base binaire, on ne dispose pas du signe "-". On ne peut utiliser, en effet, que les deux états possibles du bit : 0 ou 1.

La convention utilisée sur PC est celle du complément à 2 d'un nombre. Ainsi, si on veut représenter -3 sur octet, il faudra :

- calculer la représentation binaire de 3

- inverser les 8 bits de l'octet

- ajouter 1 au résultat obtenu

La représentation binaire de 3 sur un octet est la suivante :

00000011

On inverse à présent tous les bits de l'octet :

11111100

Et on ajoute à présent 1 à ce résultat :

11111101

Cet octet vaut donc :

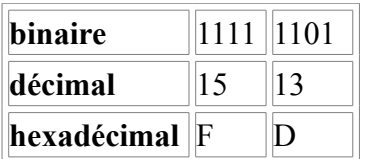

De cette manière, dès que le bit le plus significatif (bit de poids le plus fort; c'est le bit 7 sur un octet) vaut 1, c'est que le nombre est négatif.

Ci-joints deux exemples pour mieux comprendre:

• Représentation, sous forme hexadécimale, un **octet** contenant le nombre décimal -19.

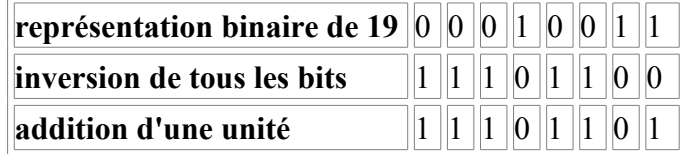

Il faut décomposer le résultat obtenu en demi-octet :

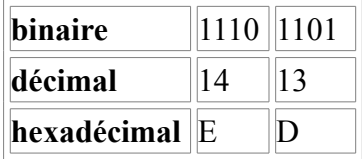

Le nombre -19, codé sur un octet, vaut EDh.

• Représentation, sous forme hexadécimale, un **mot** contenant le nombre décimal -19.

Lorsqu'il faut convertir un mot en double mot, ou un octet en mot, 2 cas peuvent se reproduire : soit le nombre est négatif (bit de poids fort mis à 1), soit il est positif (bit de poids fort mis à 0). Si le nombre est positif les nouveaux bits seront mis à 0; s'il est négatif ils seront mis à 1. Dès lors, il suffit de tester l'état du bit de poids fort.

La valeur hexadécimale, codée sur un octet, de -19 est EDh; le bit de poids fort est allumé et, donc, tous les nouveaux bits seront mis à 1.

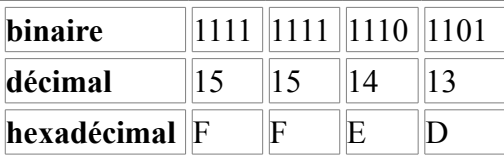

<span id="page-18-2"></span>Le nombre décimal -19, codé sur un mot, vaut FFEDh.

# [Retour au sommaire](#page-18-2)

<span id="page-18-1"></span>D - Les instructions logiques

Les instructions logiques manipulent les bits individuellement. Elles font intervenir des opérandes et des emplacements mémoire de 8 ou 16 bits mais les opérations sur ces opérandes se font **bit par bit**.

# <span id="page-18-0"></span>a ) AND

L'instruction NAD effectue un ET LOGIQUE sur les 2 opérandes spécifiées, le résultat est placé dans la première opérande. Rappelons qu'un ET LOGIQUE donne le résultat 1 si les 2 opérandes sont 1 et donne 0 dans les autres cas.

Les combinaisons possibles sont donc :

 $0 \text{ AND } 0 = 0$ 

```
0 AND 1 = 00 AND 0 = 01 AND 1 = 1Exemple : 
MOV AX, 29
MOV BX, 7
AND AX, BX
   0001 1101 (AX=29)
AND 0000 0111 (BX=7)
         -------------
         0000 0101 (AX=5)
```
#### <span id="page-19-1"></span>b ) OR

Cette instruction effectue un OU LOGIQUE INCLUSIF sur les opérandes spécifiées, le résultat est placé dans la première opérande. Un OU LOGIQUE INCLUSIF donne un résultat 0 si les deux opérandes sont 0 et donne 1 dans les autres cas.

Les combinaisons possibles sont donc :

 $0 \text{ OR } 0 = 0$  $0 \text{ OR } 1 = 1$  $0 \text{ OR } 0 = 1$  $1$  OR  $1 = 1$ 

Exemple :

MOV AX, 0104h

On souhaite mettre à 1 les bits 2 et 4 sans modifier les autres bits : OR AX, 0014h

 00000001 00000100 (AX) OR  $000000000000010100 (=0014h)$ ---------------------- 00000001 00010100

#### <span id="page-19-0"></span>c ) XOR

Cette instruction effectue un OU LOGIQUE EXCLUSIF sur les opérandes spécifiées, le résultat est placé dans la première opérande. Un OU LOGIQUE EXCLUSIF donne un résultat 1 si les deux opérandes sont différentes et donne 0 dans les autres cas.

Les combinaisons possibles sont donc :

 $0 XOR 0 = 0$  $0 XOR 1 = 1$  $0 XOR 0 = 1$  $1 XOR 1 = 0$ 

Exemple :

XOR AX, AX (remet à 0 le registre AX) XOR BH, BH (remet à 0 le registre BH) XOR AH, 6 (crée un masque 00000110 (=6 en décimal) qui sert à complémenter les bits 1 et 2 de AH.)

# <span id="page-20-2"></span>d ) NOT

Cette instruction effectue un NON LOGIQUE sur l'opérande spécifiée ; le résultat est placé dans l'opérande. Un NON LOGIQUE inverse (complémente) la valeur d'un bit, les 2 combinaisons possibles sont donc :

```
NOT 0 = 1NOT 1 = 0
```
Exemple :

NOT AX (inverse tous les bits de AX) NOT BH (inverse tous les bits de BH)

### <span id="page-20-1"></span>e ) TEST

Cette instruction teste la valeur d'un ou plusieurs bits en effectuant un ET LOGIQUE sur les opérandes. Les opérandes ne sont pas modifiées par l'opération : ce sont les indicateurs qui donnent le résultat du TEST.(cf [les instructions conditionnelles\)](#page-13-5)

Exemple :

<span id="page-20-3"></span>TEST AX,1 (effectue un ET LOGIQUE avec AX : si le bit 1 de AX est égale à 1, l'indicateur ZF sera activé.)

[Retour au sommaire](#page-20-3)

<span id="page-20-0"></span>6 - La mémoire et ses instructions

Nous allons aborder sa mise en place et voir d'une façon plus précise, la manière de l'utiliser.

Il existe pour cela plusieurs instructions. Nous avons vu que "MOV SI, offset MESSAGE" plaçait dans SI, la valeur de l'offset de MESSAGE. Pour une donnée dans un autre segment, il faut aussi utiliser le "MOV AX,seg MESSAGE" et ensuite "MOV DS,AX". En effet, les registres ES, DS, FS et GS n'acceptent pas de valeur numérique directe mais seulement des registres.

Il existe une autre instruction, LEA, qui permet de placer l'offset dans un registre mais en plus court. Par exemple "LEA SI,MESSAGE" placera dans SI, l'offset de Message.

Privilégiez l'emploi de LEA plutôt que du MOV. Cela rend le code plus clair et plus compact.

Pour pouvoir déplacer des blocs entiers de mémoire, nous n'allons pas lire chaque octet et le placer dans l'autre bloc mais nous emploierons les instructions :

**MOVSB** MOVSW **MOVSD** 

La première pour déplacer une (B)ytes, la deuxième un (W)ord et la dernière pour déplacer un (D)words qui font 32 bits.

Ces instructions demandent que la source (DS:SI) et l'arrivée (ES:DI) soient configurées.

Il ne faut pas diriger les données vers n'importe quel emplacement de la mémoire. Vous planteriez à coup sur le programme. Nous verrons plus loin, comment allouer des blocs de mémoire.

Par exemple dans DS:SI, nous pouvons avoir les données d'une image et dans ES:DI, l'adresse de la mémoire vidéo (A000h:0000). Si nous voulons copier 10000 bytes, nous emploierons directement le MOVSD (si nous travaillons avec un 386 ou plus) ou avec MOVSW.

Pour plusieurs MOVSx, il est inutile de faire une boucle. L'instruction REP est là pour cela.

Il faut utiliser conjointement avec REP, le registre CX qui contient le nombre d'itérations (le nombre de fois que l'on répete le MOVSx).

Pour les 10000 bytes, nous avons :

MOV CX,10000

REP MOVSB

Si nous utilisons les Words (plus rapide), c'est :

MOV CX,5000 (un word=2 bytes)

REP MOVSW

Finalement, avec le 32 bits, c'est :

MOV ECX,2500 (un dword=2 words=4 bytes) - utilisation d'un registre étendu

REP MOVSD

A chaque MOVSx, DI augmente de 1,2 ou 4 bytes.

Maintenant, si nous voulons garder des données ou les placer dans un emplacement de la mémoire ? Nous utiliserons les instructions :

**STOSB**  STOSW STOSD

Comme pour les MOVSx, cette instruction stocke un byte, un word et un dword.

A la différence des déplacements, les STOSx utilisent AL, AX (EAX 32bits) comme valeur à stocker. La valeur de AL,AX,EAX sera stockée dans ES:DI. A chaque STOSx, DI est augmenté de 1,2 ou 4 bytes. Ces instructions sont utiles pour effacer l'écran par exemple ou remplir un bloc mémoire avec la même valeur.

 MOV CX,1000 MOV AX,0 REP STOSB

Dans cette exemple, CX équivaut à 1000, pour 1000 répétitions. Ensuite, le MOV AX,0 qui est la valeur qui sera placée dans le bloc mémoire. Pour finir, le REP STOSB qui dit que nous plaçons 10000 bytes de valeur 0 à l'emplacement de ES:DI. En fait, ici nous placons AL, on ne tient pas compte de AH dans un STOSB.

Pour réserver de la mémoire, il faut employer les interruptions, ici nous restons dans la mémoire conventionnelle, c'est à dire que l'on ne dépasse pas les 640ko attribués par le DOS. Si l'on veut plus de mémoire, il faut utiliser les modes dits protégés ou flat. La programmation de ces modes est différentes et il faut avoir quelques notions sur le DOS et la gestion de la mémoire. Si vous voulez dès maintenant en savoir plus, lisez des documentations comme celles d'Intel.

Pour la mémoire conventionnelle, on doit d'abord libérer l'emplacement occupé par notre programme :

MOV BX, taille ; la taille=(taille du prog en octet /  $16$ )+1

MOV AH,04ah

INT 21h

Ici, taille=4096 correspond 64ko. Ajustez donc la taille en fonction de votre programme.

J'ai ajouté 1 à la taille pour éviter des erreurs (normalement pas nécessaire, on ne sait jamais ;).

Ensuite, il faut réserver le bloc de mémoire:

MOV AH,48h MOV BX, mem voulue ; (mem voulue=(mémoire désirée/16)+1) INT 21h JC NOT\_ENOUGH\_MEM

La mémoire voulue se calcule comme pour la libération de la mémoire. Le JC NOT\_ENOUGH\_MEMORY est utile pour détecter les erreurs. Si la mémoire n'est pas disponible, votre programme ira au label NOT\_.... et fera ce que vous voulez pour indiquer l'erreur (affichage d'un texte, retour au DOS). IMPORTANT, il faut conserver la valeur de AX après avoir exécuté le INT 21h. AX contient le segment du bloc alloué et il faut garder cette valeur pour pouvoir la réutiliser lors du désallouage.

Finalement, il faut désallouer les blocs de mémoire APRES les avoir utilisé (sinon quel intérêt ?).

 MOV BX,4096 ; (taille du bloc) MOV AX, segment bloc ; (le segment du bloc, nous l'avons précieusement gardé) MOV ES,AX MOV AH,49h INT 21h

Le fait de ne pas désallouer de la mémoire va vous en enlever pour des programmes qui seraient exécutés par la suite.

<span id="page-22-3"></span>[Retour au sommaire](#page-22-3)

# <span id="page-22-0"></span>7 - LES INSTRUCTIONS ASSEMBLEUR

Vous pourrez constater qu'à la section J (consacrée aux sauts : jump), j'y ai introduit des codes hexadécimaux. Ceux-ci sont la représentation des commandes assembleur en hexadécimal, ils nous permettrons de patcher nos programmes.

<span id="page-22-1"></span>Pour accéder aux instructions plus rapidement, cliquez sur la lettre désirée :

# **[A](#page-22-1) [B](#page-22-2) [C](#page-23-4) [D](#page-23-3) [E](#page-23-2) F G [H](#page-23-1) [I](#page-23-0) [J](#page-24-0) K [L](#page-25-2) [M](#page-25-1) [N](#page-25-0) [O](#page-26-3) [P](#page-26-2) Q [R](#page-26-1) [S](#page-26-0) [T](#page-27-0) U [V](#page-28-3) [W](#page-28-2) [X](#page-28-1) Y Z**

<span id="page-22-2"></span>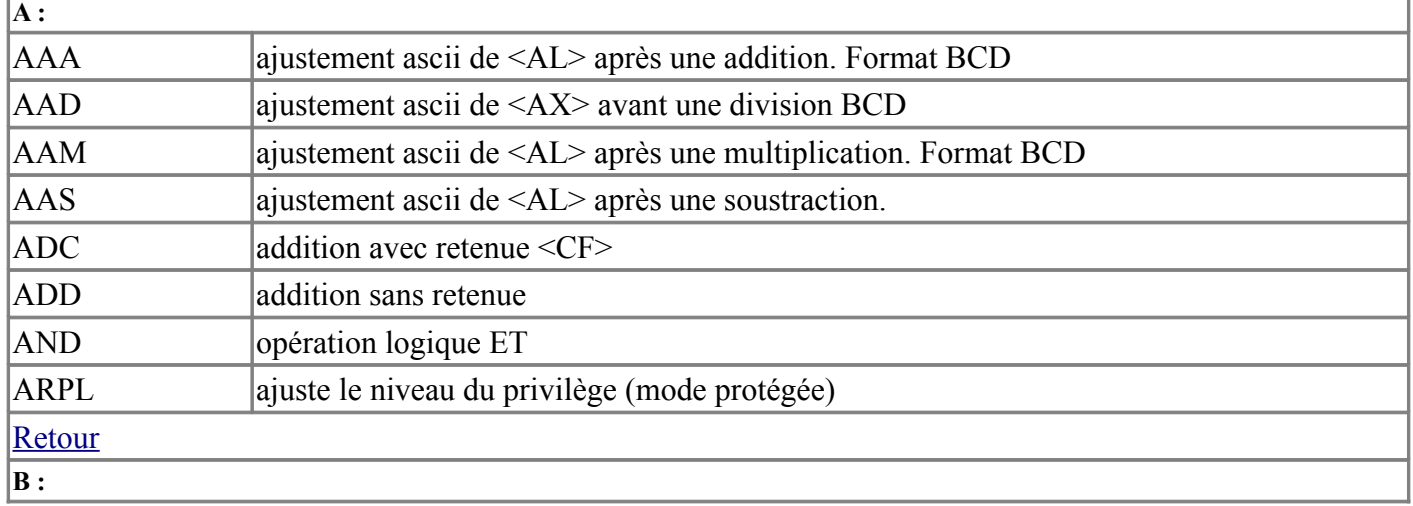

<span id="page-23-4"></span><span id="page-23-3"></span><span id="page-23-2"></span><span id="page-23-1"></span><span id="page-23-0"></span>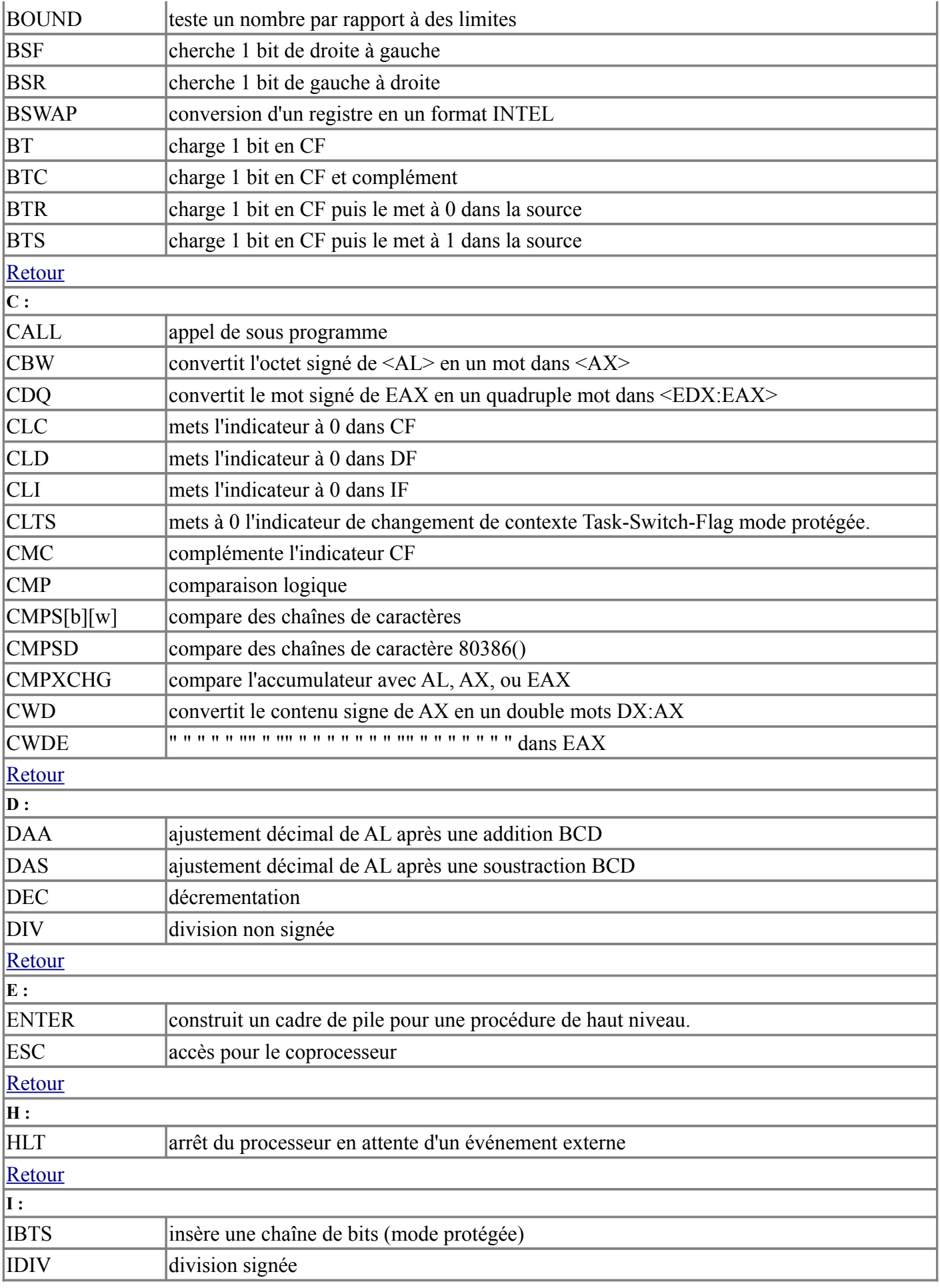

<span id="page-24-0"></span>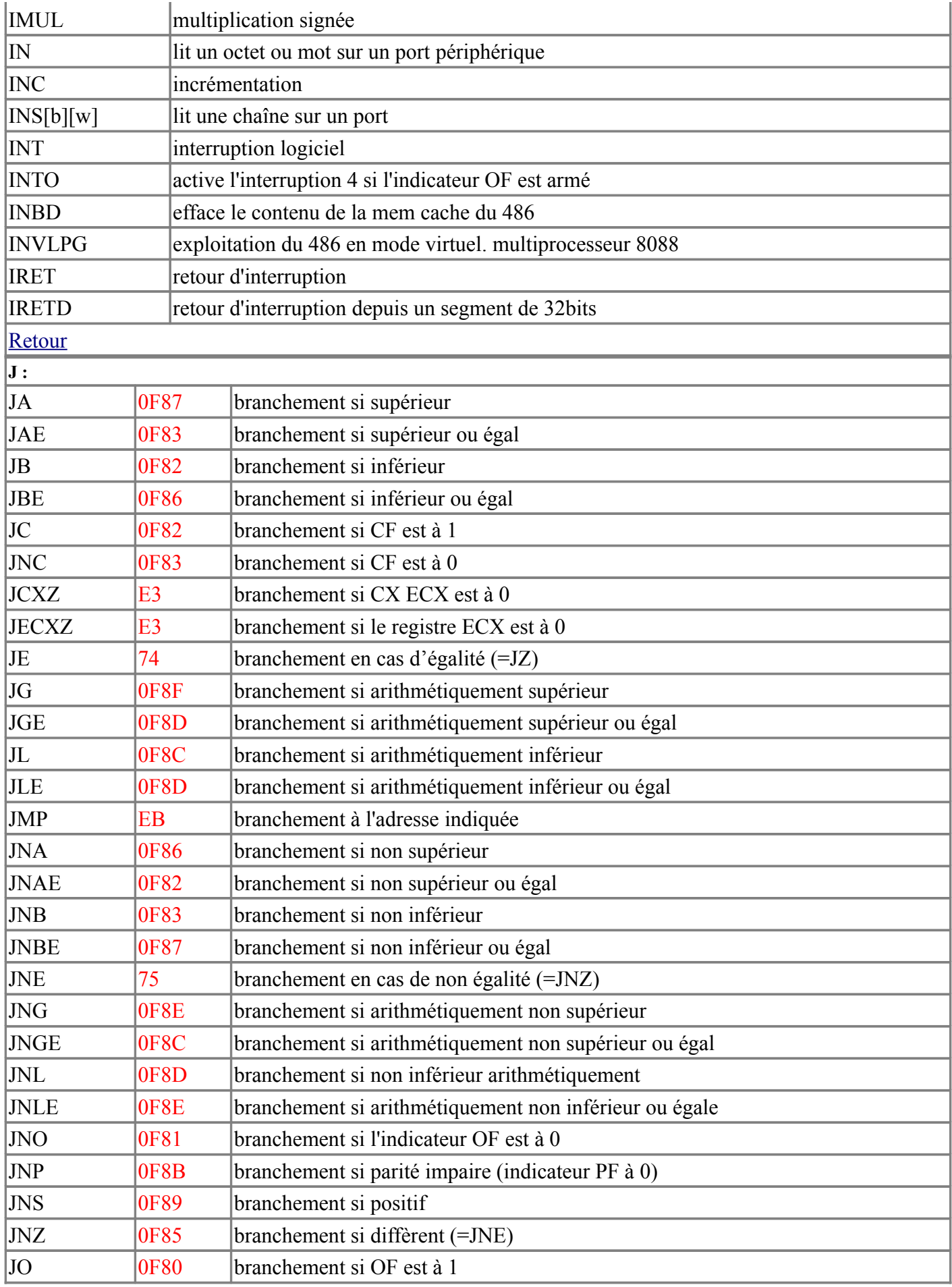

<span id="page-25-2"></span><span id="page-25-1"></span><span id="page-25-0"></span>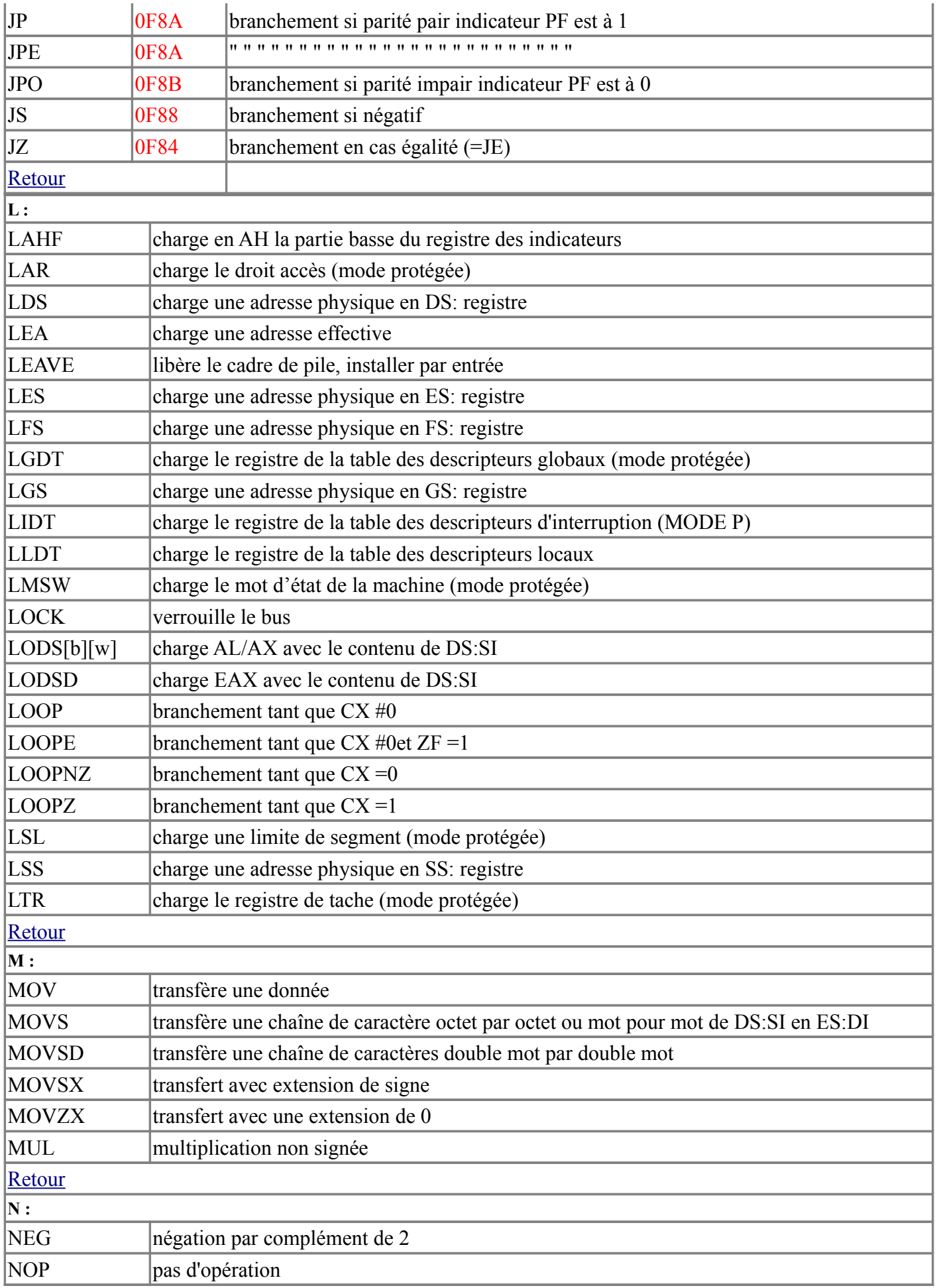

<span id="page-26-3"></span><span id="page-26-2"></span><span id="page-26-1"></span><span id="page-26-0"></span>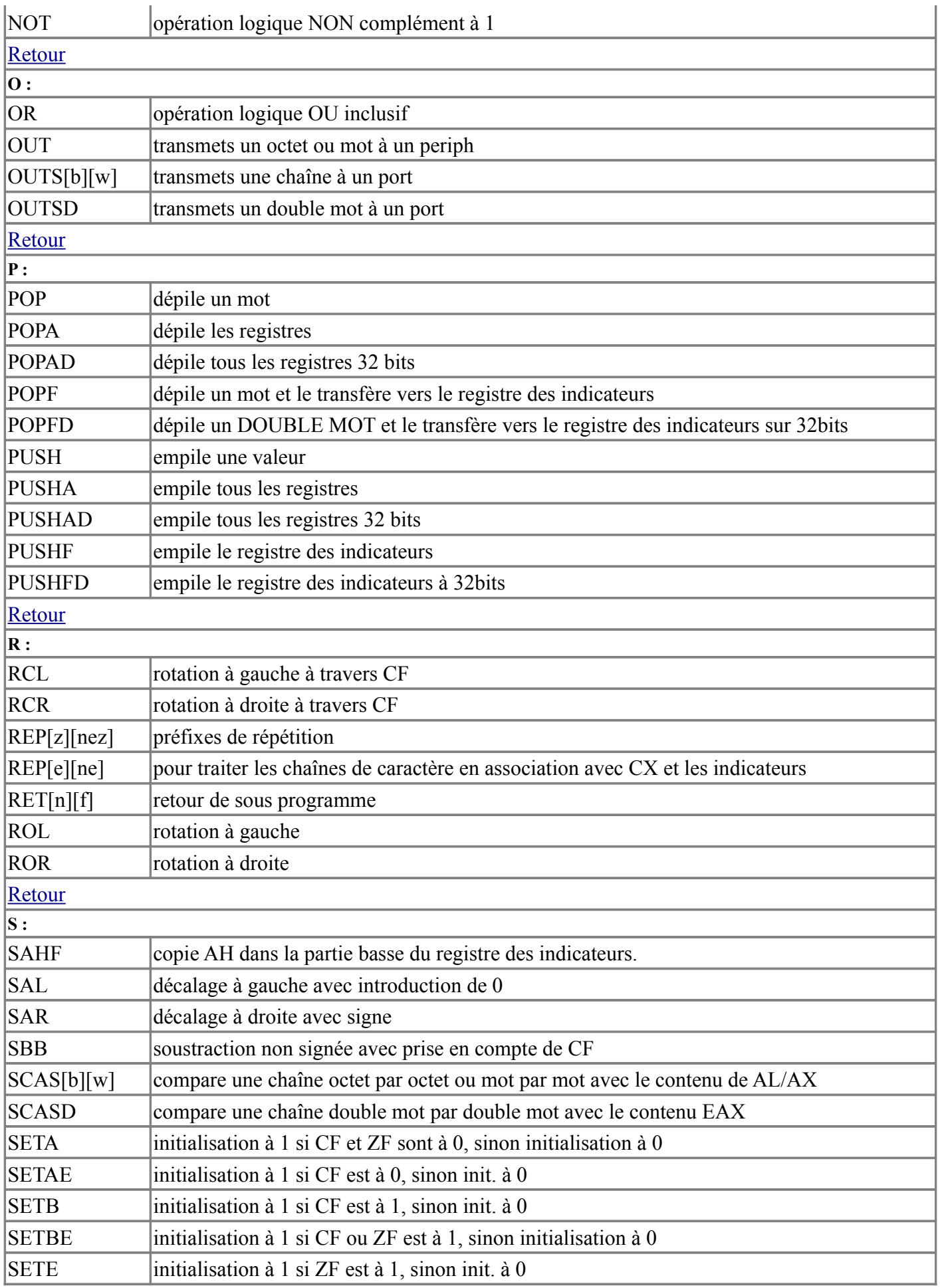

<span id="page-27-0"></span>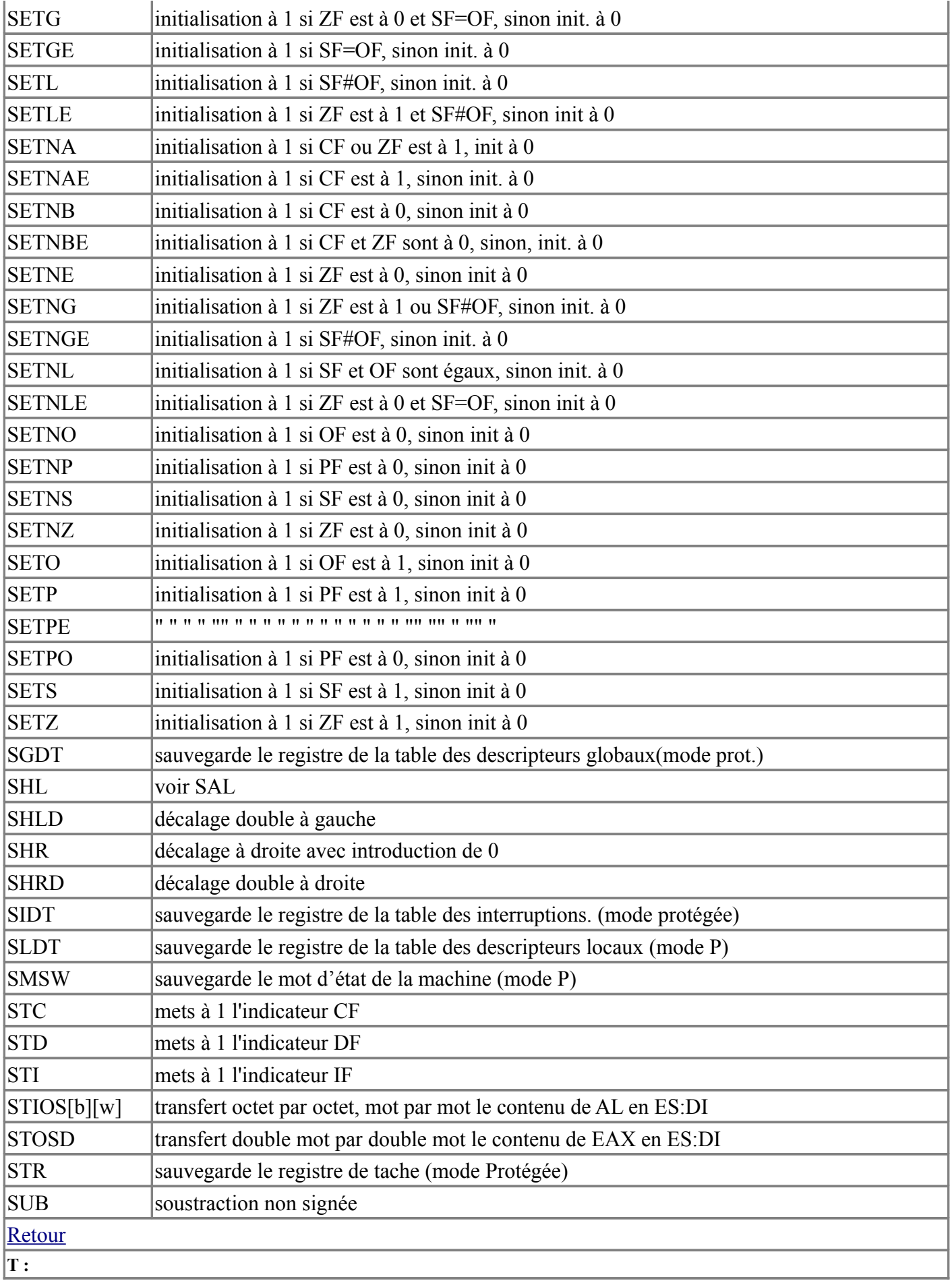

<span id="page-28-3"></span><span id="page-28-2"></span>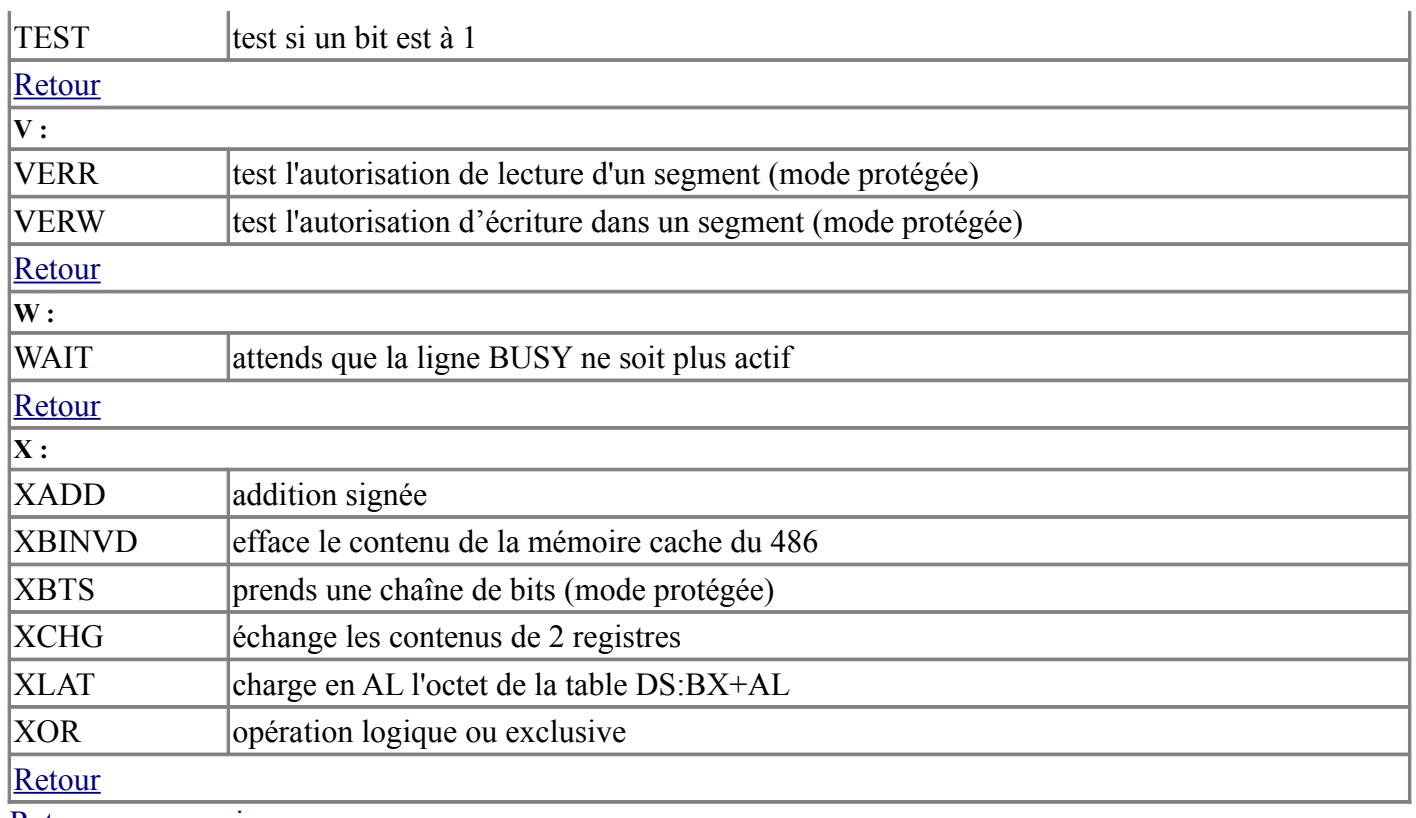

#### <span id="page-28-4"></span><span id="page-28-1"></span>[Retour au sommaire](#page-28-4)

# <span id="page-28-0"></span>8 - Table ASCII

Comme pour les commandes en assembleur, les caractères imprimables ou non imprimables (retour chariot par exemple) ont une correspondance en hexadécimal.

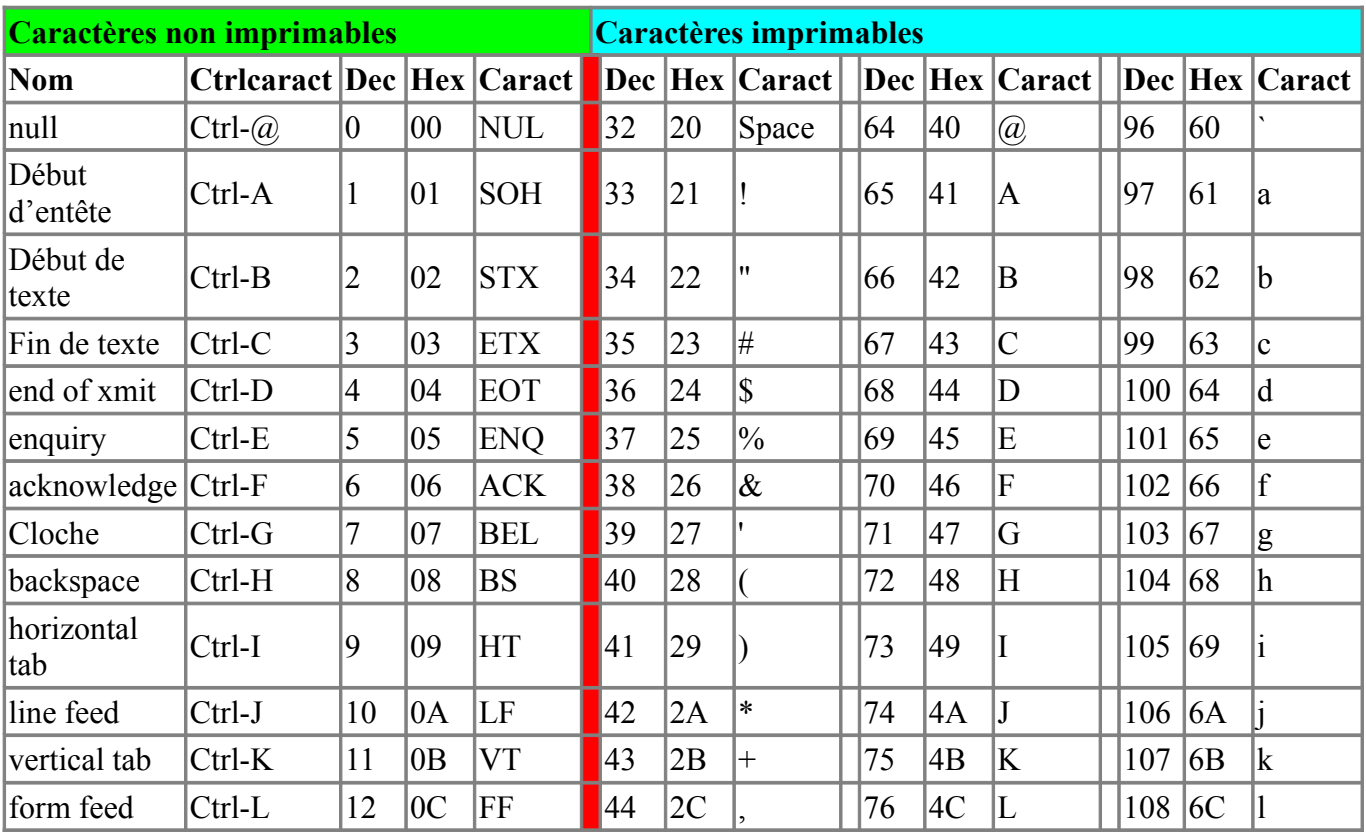

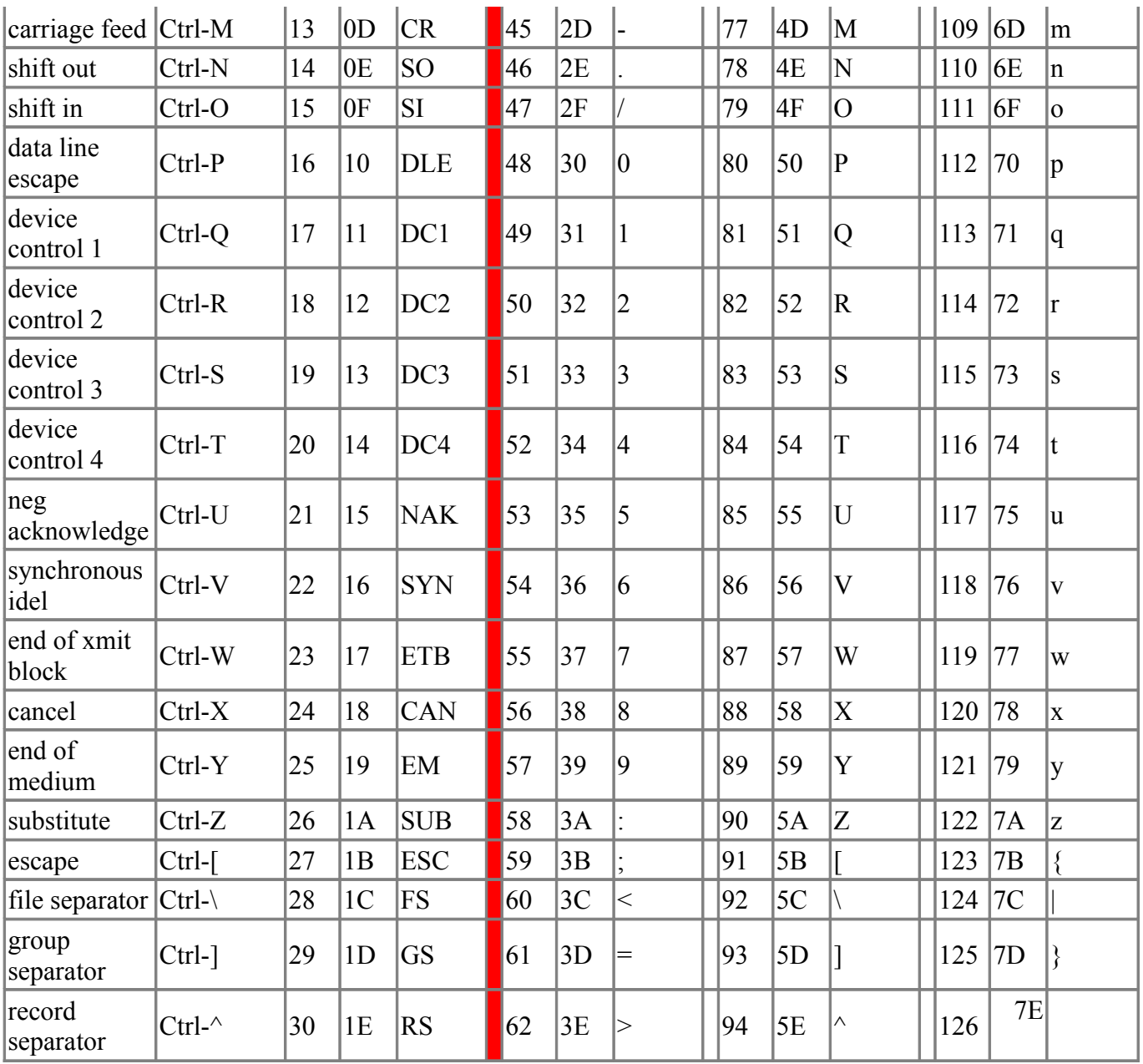